| Surname     | Centre<br>Number | Candidate<br>Number |
|-------------|------------------|---------------------|
| Other Names |                  | 0                   |

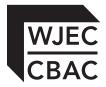

#### **GCSE**

4331/01

### INFORMATION AND COMMUNICATION TECHNOLOGY

UNIT 1: Understanding ICT (Short Course) INFORMATION AND COMMUNICATION TECHNOLOGY UNIT 1: Understanding ICT

A.M. THURSDAY, 16 January 2014

1 hour 30 minutes

#### **Suitable for Modified Language Candidates**

| For Ex | aminer's us     | e only          |
|--------|-----------------|-----------------|
|        | Maximum<br>Mark | Mark<br>Awarded |
| Total  | 80              |                 |

#### **INSTRUCTIONS TO CANDIDATES**

Use black ink or black ball-point pen. Do not use pencil or gel pen. Do not use correction fluid. Write your name, centre number and candidate number in the spaces at the top of this page.

Answer all questions.

Write your answers in the spaces provided in this booklet.

If you run out of space, use the continuation pages at the back of the booklet, taking care to number the question(s) correctly.

#### INFORMATION FOR CANDIDATES

The number of marks is given in brackets at the end of each question or part-question. Quality of written communication will be assessed in question **11**.

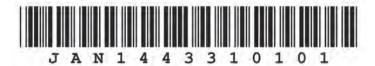

| Answer  | all | questions. |
|---------|-----|------------|
| Aliswei | all | questions. |

1. A school is holding a sponsored bike ride.

The first draft of a poster has been created.

SPONSORED BIKE RIDE

School Field

February 7<sup>th</sup> 2014

3 pm

| (a) | Give <b>four</b> features of Desktop Publishing (DT the document above. | P) software that could be used to improve [4] |
|-----|-------------------------------------------------------------------------|-----------------------------------------------|
|     |                                                                         |                                               |
|     |                                                                         |                                               |

(b) Which application is the most suitable for each use? **Tick** (✓) the correct box. [3]

|                                                                  |             | Application |              |
|------------------------------------------------------------------|-------------|-------------|--------------|
| Use                                                              | Spreadsheet | Database    | Presentation |
| Keeping details of all students who are cycling.                 | 1           | 2           | 3            |
| Keeping a total of sponsorship money donated.                    | 4           | 5           | 6            |
| Advertising the sponsored bike ride in the school reception area | 7           | 8           | 9            |

| (c) | Name the technique used which automatically puts names and addresses into t | he lette |
|-----|-----------------------------------------------------------------------------|----------|
|     | below.                                                                      | [1]      |

<<Title>>

<<Forename>> <<Surname>>

<<Street>>

<<Address>>

<<Postcode>>

Dear <<Title>> <<Surname>>

We are holding a sponsored bike ride event on February  $7^{\text{th}}$  2014 at 3 pm.

All money raised will go towards school funds.

Technique

2. Which of these items is data, information or knowledge? Tick (/) the correct box.

Knowledge

|    | Description of item                                                         |
|----|-----------------------------------------------------------------------------|
| th | the swimmer who swam ne race in 27 seconds was the fastest and won ne race. |
| 2  | 7 seconds.                                                                  |
| 2  | 7, 35, 55.                                                                  |

| Data | information | Knowi |
|------|-------------|-------|
| 1    | 2           | 3     |
| 4    | 5           | 6     |
| 7    | 8           | 9     |

© WJEC CBAC Ltd. (4331-01) [3]

| Give<br>for na | <b>two</b> advantages and <b>two</b> disadvantages of using <i>Geographical Information Syste</i> avigation.              | ems (G |
|----------------|----------------------------------------------------------------------------------------------------|--------|
|                |                                                                                                    |        |
|                |                                                                                                    |        |
|                |                                                                                                    |        |
|                |                                                                                                    |        |
| ICT is         | s used for email.                                                                                                    |        |
| (a)            | Describe what is meant by email (electronic mail).                                                                        |        |
| (b)            | Describe <b>one</b> advantage of sending a group email.                                                                   |        |
| (c)            | Give <b>two</b> pieces of advice that users should follow to protect their computer from by a virus when receiving email. | infec  |
|                |                                                                                                    |        |
| •••••          |                                                                                                    | •••••  |
|                |                                                                                                    |        |

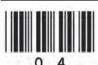

### **BLANK PAGE**

# PLEASE DO NOT WRITE ON THIS PAGE

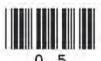

5. The Music department keeps a record of all students who attend music lessons. This is done on a computer database.

Part of this database is shown below.

| Student ID<br>Number | Name     | Date of<br>Birth | Gender | Instrument | Grade |
|----------------------|----------|------------------|--------|------------|-------|
| 227                  | Jones V  | 18/05/1996       | M      | Piano      | 2     |
| 137                  | Tuck T   | 28/08/1999       | M      | Violin     | 3     |
| 771                  | Lewis S  | 25/09/2001       | F      | Guitar     | 4     |
| 025                  | Hassan F | 12/12/2001       | M      | Piano      | 4     |
| 133                  | Davies K | 22/07/1999       | F      | Piano      | 5     |
| 139                  | Grant Z  | 30/09/2000       | F      | Drums      | 1     |
| 033                  | Smith T  | 27/10/2000       | М      | Violin     | 3     |
| 117                  | Khan N   | 01/05/1999       | F      | Flute      | 3     |
| 129                  | Webb S   | 28/08/1999       | M      | Violin     | 5     |

| (a) | The <b>key field</b> is <i>Student ID Number</i> . State the purpose of the key field.                                                 | [1] |
|-----|----------------------------------------------------------------------------------------------------|-----|
| (b) | The music teacher sorts the <i>Grade</i> column into <b>ascending</b> order.  Give the name which would appear at the top of the list. | [1] |
|     |                                                                                                    |     |

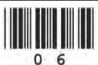

| (c) | (i)  | State how many stu                                                       | dents would be found with the                                                                          | following search:             |                          |
|-----|------|--------------------------------------------------------------------------|----------------------------------------------------------------------------------------------------|-------------------------------|--------------------------|
|     |      | Instrument = "Violin"                                                    | "                                                                                                    |                               | [1]                      |
|     | (ii) | Complete the table to on grade 5.                                        | below to show how to find all s                                                                        | tudents who play the piano or | are<br>[2]               |
|     |      | Field Name                                                               | Operator                                                                                               | Search Criteria               |                          |
|     |      |                                                                          | =                                                                                                    |                               |                          |
|     |      |                                                                          | OR                                                                                                    |                               |                          |
|     |      | Field Name                                                               | Operator                                                                                               | Search Criteria               |                          |
|     |      |                                                                          | =                                                                                                    |                               |                          |
|     | use  | range check for you                                                      | ir answer.                                                                                             |                               |                          |
|     | The  | Music department w                                                       | vould like to add a <i>Music Fe</i> would be appropriate for this n                                    |                               | [1]<br>se.               |
|     | The  | Music department w (✓) which data type v                                 | ould like to add a <i>Music Fe</i><br>would be appropriate for this n                                  |                               | not<br>[1]<br>se.<br>[1] |
|     | The  | Music department w (/) which data type v                                 | vould like to add a <i>Music Fe</i><br>would be appropriate for this n<br><b>Tick (√) one box only</b> |                               | [1]<br>se.               |
| (d) | The  | Music department w (/) which data type v  Data Type  Autonumber          | rould like to add a <i>Music Fe</i> would be appropriate for this n  Tick (/) one box only             |                               | [1]                      |
|     | The  | Music department w (/) which data type v  Data Type  Autonumber  Boolean | vould like to add a <i>Music Fe</i> would be appropriate for this n  Tick (/) one box only             |                               | [1]<br>                  |
|     | The  | Music department w (/) which data type v  Data Type  Autonumber  Boolean | vould like to add a <i>Music Fe</i> would be appropriate for this n  Tick (/) one box only             |                               | [1]<br>se                |
|     | The  | Music department w (/) which data type v  Data Type  Autonumber  Boolean | vould like to add a <i>Music Fe</i> would be appropriate for this n  Tick (/) one box only             |                               | [1]                      |

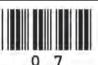

© WJEC CBAC Ltd. (4331-01) Turn over.

**6.** A teacher has created a spreadsheet to record daily temperatures over a three week period. Part of the spreadsheet is shown below.

|   | Α         | В                | С      | D      |
|---|-----------|------------------|--------|--------|
| 1 |           | Temperature (°C) |        | C)     |
| 2 | Day       | Week 1           | Week 2 | Week 3 |
| 3 | Monday    | 14               | 28     | 23     |
| 4 | Tuesday   | 13               | 29     | 21     |
| 5 | Wednesday | 12               | 27     | 16     |
| 6 | Thursday  | 16               | 28     | 15     |
| 7 | Friday    | 14               | 26     | 20     |
| 8 |           |                  |        |        |
| 9 | Average   | 13.8             | 27.6   | 19     |

| (a) | Give the data in cell <b>A7</b> .                |                                                                    | [1]            |
|-----|--------------------------------------------------|--------------------------------------------------------------------|----------------|
| (b) | Give a suitable formula for wo                   | rking out the <b>Average</b> in Cell <b>B9</b> .                   | [1]            |
| (c) | State the name of the techniq label overflowing. | ue used to join cells <b>B1</b> , <b>C1</b> and <b>D1</b> together | to prevent the |

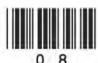

(d) The teacher uses a chart to show students the average weekly temperature as shown below.

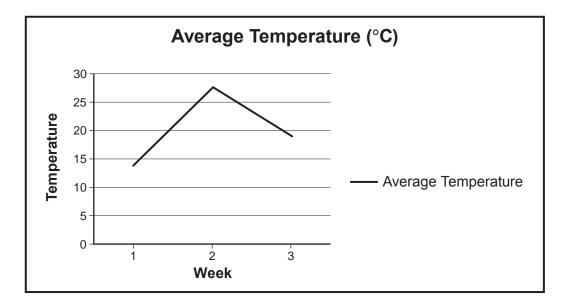

**Tick (**✓**)** the correct box below to identify the correct **chart type** shown.

Type Tick (/)

Bar Chart

Line Chart

Pie Chart

3

(e) Give **two** specific advantages of using a spreadsheet to analyse the average weekly temperature. Do **not** use **creating graphs** in your answer. [2]

[1]

|     |       | three different ways that a photo can be manipulated using photo editing softward                                           | ai<br> <br> |
|-----|-------|----------------------------------------------------------------------------------------------------|-------------|
| (b) | (i)   | A webcam could be used to keep in touch with friends and family around the wo                                               |             |
|     | (ii)  | Give a disadvantage of using a webcam.                                                                                      |             |
| (c) | (i)   | State <b>two</b> items of information required to create a social networking account.                                       |             |
|     | (ii)  | Social networking sites allow you to upload photographs. State <b>two</b> other <i>diffe</i> services of social networking. | <br>r       |
|     | (iii) | Describe <b>two</b> disadvantages of social networking.                                                                     | ••          |

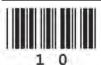

|   | nethod of prevention. [4] |
|---|---------------------------|
| 1 | . Health concern:         |
|   | Prevention:               |
| 2 | . Health concern:         |
| 2 | Prevention:               |
|   |                           |
|   |                           |
|   |                           |
|   |                           |
|   |                           |
|   |                           |
|   |                           |
|   |                           |

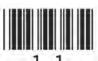

|     |                                                                                                    | TE     |
|-----|----------------------------------------------------------------------------------------------------|--------|
| sch | nool makes use of ICT to support teaching and learning.                                                                                                    |        |
| (a) | A school makes use of a Virtual Learning Environment (VLE) to allow students to be assessed using tests. Describe <b>two</b> other ways students can make use of a VLE. [2] |        |
|     |                                                                                                    |        |
| (b) | Describe <b>three</b> <i>different</i> ways that a computer desktop can be customised to help students with disabilities.                                                   | s<br>] |
|     |                                                                                                    |        |
|     |                                                                                                    |        |
|     |                                                                                                    |        |
| (c) | Describe an emerging technology that helps students learn. [2]                                                                                                    | ]      |
|     |                                                                                                    |        |
|     |                                                                                                    |        |
|     |                                                                                                    |        |
|     |                                                                                                    |        |
|     |                                                                                                    |        |

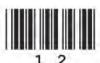

| (a) | Tick (/) four of the i  | items of data shown below which you would have to supply who                                                                                         |
|-----|-------------------------|----------------------------------------------------------------------------------------------------|
|     | Item                    | Tick (✓)                                                                                                    |
|     | Name                    | 1                                                                                                    |
|     | Place of Birth          | 2                                                                                                    |
|     | Address                 | 3                                                                                                    |
|     | Date of Event           | 4                                                                                                    |
|     | Payment Details         | 5                                                                                                    |
|     | Height                  | 6                                                                                                    |
| (b) | State an advantage to   | o the customer of booking tickets online.                                                                                                    |
| (c) | have entered is correct | count with a company you will be asked to verify the information you. State <b>two</b> <i>different</i> ways that the information can be verified. [ |
|     | 1                       |                                                                                                    |

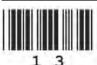

| 10. | Control | systems | are | used | in | schools. |
|-----|---------|---------|-----|------|----|----------|
|-----|---------|---------|-----|------|----|----------|

(a) (i) Complete the table to show which sensor could be used to monitor each situation and what the output would be. The first one has been done for you. Use a different sensor and output each time.

| Situation                                 | Sensor          | Output            |
|-------------------------------------------|-----------------|-------------------|
| A teacher enters the school at night.     | Movement sensor | Light switches on |
| A burglar enters the school.              |                 |                   |
| Keep the conditions in a room below 17°C. |                 |                   |

|     | (11)   | Give an example of how a humidity sensor could be used in a school. | [1] |
|-----|--------|---------------------------------------------------------------------|-----|
|     |        |                                                                     |     |
|     | •••••• |                                                                     |     |
| (b) | State  | e an advantage to a school of using a control system.               | [1] |
|     |        |                                                                     |     |
|     |        |                                                                     |     |

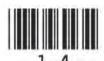

|   | E-commerce (Online shopping) is used by many people. Give <b>three</b> <i>different</i> methods of finding products <b>on</b> an e-commerce website. Describe advantages and disadvantages to the <i>customer</i> of online shopping. [13] |
|---|----------------------------------------------------------------------------------------------------|
| , | Remember that the quality of written communication will be assessed in this question.                                                                                                    |
|   |                                                                                                    |
|   |                                                                                                    |
|   |                                                                                                    |
|   |                                                                                                    |
|   |                                                                                                    |
|   |                                                                                                    |
|   |                                                                                                    |
|   |                                                                                                    |
|   |                                                                                                    |
|   |                                                                                                    |
|   |                                                                                                    |
|   |                                                                                                    |
|   |                                                                                                    |
|   |                                                                                                    |
|   |                                                                                                    |
|   |                                                                                                    |
|   |                                                                                                    |
|   |                                                                                                    |
|   |                                                                                                    |
|   |                                                                                                    |
|   |                                                                                                    |
|   |                                                                                                    |
|   |                                                                                                    |
|   |                                                                                                    |

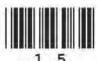

|              | Examiner |
|--------------|----------|
|              | only     |
|              |          |
|              |          |
|              |          |
|              |          |
|              |          |
|              |          |
|              |          |
|              |          |
|              |          |
|              |          |
|              |          |
|              |          |
|              |          |
|              |          |
|              |          |
|              |          |
|              |          |
|              |          |
|              |          |
|              |          |
|              |          |
|              |          |
|              |          |
|              |          |
|              |          |
|              |          |
|              |          |
|              |          |
|              |          |
|              |          |
|              |          |
|              |          |
|              |          |
|              |          |
|              |          |
|              |          |
|              |          |
|              |          |
|              |          |
|              |          |
| END OF PAPER |          |

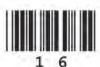

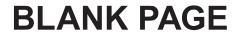

# PLEASE DO NOT WRITE ON THIS PAGE

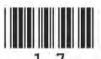

| Question number | Additional page, if required.<br>Write the question number(s) in the left-hand margin. | Examiner only |
|-----------------|----------------------------------------------------------------------------------------|---------------|
|                 |                                                                                        |               |
|                 |                                                                                        |               |
|                 |                                                                                        |               |
|                 |                                                                                        |               |
|                 |                                                                                        |               |
|                 |                                                                                        |               |
|                 |                                                                                        |               |
|                 |                                                                                        |               |
|                 |                                                                                        |               |
|                 |                                                                                        |               |
|                 |                                                                                        |               |
|                 |                                                                                        |               |
|                 |                                                                                        |               |
|                 |                                                                                        |               |
|                 |                                                                                        |               |
|                 |                                                                                        |               |
|                 |                                                                                        |               |
|                 |                                                                                        |               |
|                 |                                                                                        |               |
|                 |                                                                                        |               |
|                 |                                                                                        |               |
|                 |                                                                                        |               |
|                 |                                                                                        |               |
|                 |                                                                                        |               |
|                 |                                                                                        |               |
|                 |                                                                                        |               |
|                 |                                                                                        |               |
|                 |                                                                                        |               |
|                 |                                                                                        |               |
|                 |                                                                                        |               |
|                 |                                                                                        |               |
|                 |                                                                                        |               |

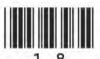

| Question number | Additional page, if required.<br>Write the question number(s) in the left-hand margin. | Examine only |
|-----------------|----------------------------------------------------------------------------------------|--------------|
|                 |                                                                                        |              |
|                 |                                                                                        |              |
|                 |                                                                                        |              |
|                 |                                                                                        |              |
|                 |                                                                                        |              |
|                 |                                                                                        |              |
|                 |                                                                                        |              |
|                 |                                                                                        |              |
|                 |                                                                                        |              |
|                 |                                                                                        |              |
|                 |                                                                                        |              |
|                 |                                                                                        |              |
|                 |                                                                                        |              |
|                 |                                                                                        |              |
|                 |                                                                                        |              |
|                 |                                                                                        |              |
|                 |                                                                                        |              |
|                 |                                                                                        |              |
|                 |                                                                                        |              |
|                 |                                                                                        |              |
|                 |                                                                                        |              |
|                 |                                                                                        |              |
|                 |                                                                                        |              |
|                 |                                                                                        |              |
|                 |                                                                                        |              |
|                 |                                                                                        |              |

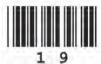